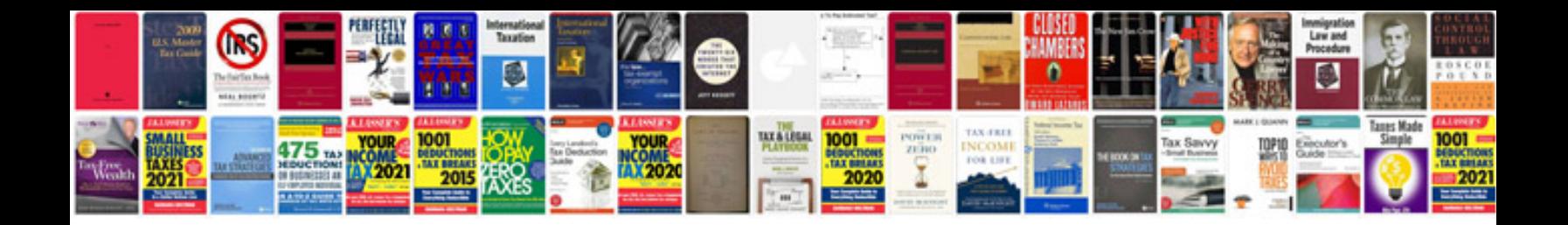

Como transformar uma foto jpg em

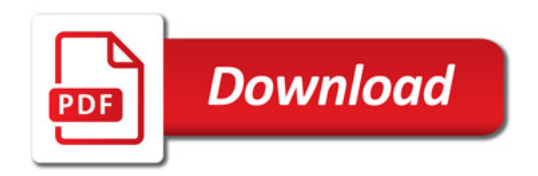

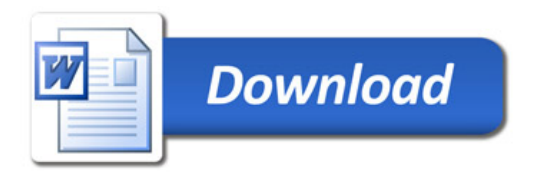